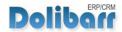

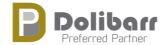

## REQUEST FOR BEEING A DOLIBARR PREFERRED PARTNER.

This document can be used by any company that would like to be a Dolibarr Preferred Partner when all requirement defined into page <a href="http://wiki.dolibarr.org/index.php/Dolibarr\_Preferred\_Partner">http://wiki.dolibarr.org/index.php/Dolibarr\_Preferred\_Partner</a> are met. Constraints and benefits are also described onto this page.

It suits for any country except Spain, and central and south america. For such countries, this form is not required, please use instead the process described into page <a href="http://wiki.dolibarr.org/index.php/Dolibarr">http://wiki.dolibarr.org/index.php/Dolibarr</a> Preferred Partner es

For any other country, check the prerequistes defined into previous URL are met. If yes, you are ready to fill the document to apply for Dolibarr Prefered Partner program.

| <b>General information:</b>  |                                 |                                                  |
|------------------------------|---------------------------------|--------------------------------------------------|
| Date of request:2012-04      | -30                             |                                                  |
| Name of company:ITIK         | A (this name                    | must match the name you used to subscribe to the |
| Dolibarr foundation)         |                                 |                                                  |
| Country of company:F         | RANCE                           |                                                  |
| Name of contact: Maxime      | Longuet                         |                                                  |
| Email of contact: m.longue   | et@itika.net                    |                                                  |
| <b>Professionnal IDs:</b>    |                                 |                                                  |
| Put here, the name of Id and | value after the =. If           | f your country need several Ids to identify a    |
| company, put all of them. At | least one professio             | nal ID is required.                              |
| For example, for France:     | ID 1: Siren                     | = 123456789                                      |
|                              | ID 2: APE                       | =ABC                                             |
| For example, for Germany:    | ID 1: $UStIdNr =$               | 123456789 for                                    |
|                              | ID 2: Handelsregister-Nr. = ABC |                                                  |
| ID1: Siren = $532\ 137\ 452$ |                                 |                                                  |
| ID2: APE = 6202A             |                                 |                                                  |
| ID3: =                       |                                 |                                                  |
|                              |                                 |                                                  |
|                              |                                 |                                                  |

## **GitHub prerequisites:**

According to eligibility rules, you must have at least on github account to apply. Fill here your github login.

GitHub account: mtcocktail

| <u>Dolibarr foundation prerequisites:</u>                                                                                                    |
|----------------------------------------------------------------------------------------------------|
| According to eligibility rules, you must be a member of the Dolibarr foundation to be a valid                                                                                                    |
| Prefered Partner.                                                                                                    |
| Date of payment of your last Dolibarr foundation subscription:2011-09-05                                                                                                    |
| When you request wiill be approved your member status in the foundation will change from "Standard member" to "Dolibarr prefered partner". This means you will be automatically registered to the mailing list:  dolibarr-preferred-partners@nongnu.org |
| Name, date and signature :                                                                                                    |

Maxime LONGUET – 30/04/2012